# Package 'longevity'

November 12, 2023

<span id="page-0-0"></span>Type Package

Title Statistical Methods for the Analysis of Excess Lifetimes

Version 1.0.0

BugReports <https://github.com/lbelzile/longevity/issues>

URL <https://lbelzile.github.io/longevity/>

**Depends**  $R (= 4.0.0)$ 

**Imports** numDeriv,  $\text{Rcpp} (> = 1.0.6)$ , rlang,  $\text{Rsolnp}$ 

**Suggests** knitr, ggplot $2$  ( $>= 3.0.0$ ), tinytest, rmarkdown

LinkingTo Rcpp, RcppArmadillo

Description A collection of parametric and nonparametric methods for the analysis of survival data. Parametric families implemented include Gompertz-Makeham, exponential and generalized Pareto models and extended models. The package includes an implementation of the nonparametric maximum likelihood estimator for arbitrary truncation and censoring pattern based on Turnbull (1976) [<doi:10.1111/j.2517-](https://doi.org/10.1111/j.2517-6161.1976.tb01597.x)

[6161.1976.tb01597.x>](https://doi.org/10.1111/j.2517-6161.1976.tb01597.x), along with graphical goodness-of-fit diagnostics. Parametric models for positive random variables and peaks over threshold models based on extreme value theory are described in Rootzén and Zholud (2017) [<doi:10.1007/s10687-017-0305-](https://doi.org/10.1007/s10687-017-0305-5)

[5>](https://doi.org/10.1007/s10687-017-0305-5); Belzile et al. (2021) [<doi:10.1098/rsos.202097>](https://doi.org/10.1098/rsos.202097) and Belzile et al. (2022) [<doi:10.1146/annurev](https://doi.org/10.1146/annurev-statistics-040120-025426)[statistics-040120-025426>](https://doi.org/10.1146/annurev-statistics-040120-025426).

License GPL-3

Encoding UTF-8

LazyData true

RoxygenNote 7.2.3

VignetteBuilder knitr

NeedsCompilation yes

Author Leo Belzile [aut, cre] (<<https://orcid.org/0000-0002-9135-014X>>)

Maintainer Leo Belzile <br/>belzilel@gmail.com>

Repository CRAN

Date/Publication 2023-11-12 11:43:18 UTC

# <span id="page-1-0"></span>R topics documented:

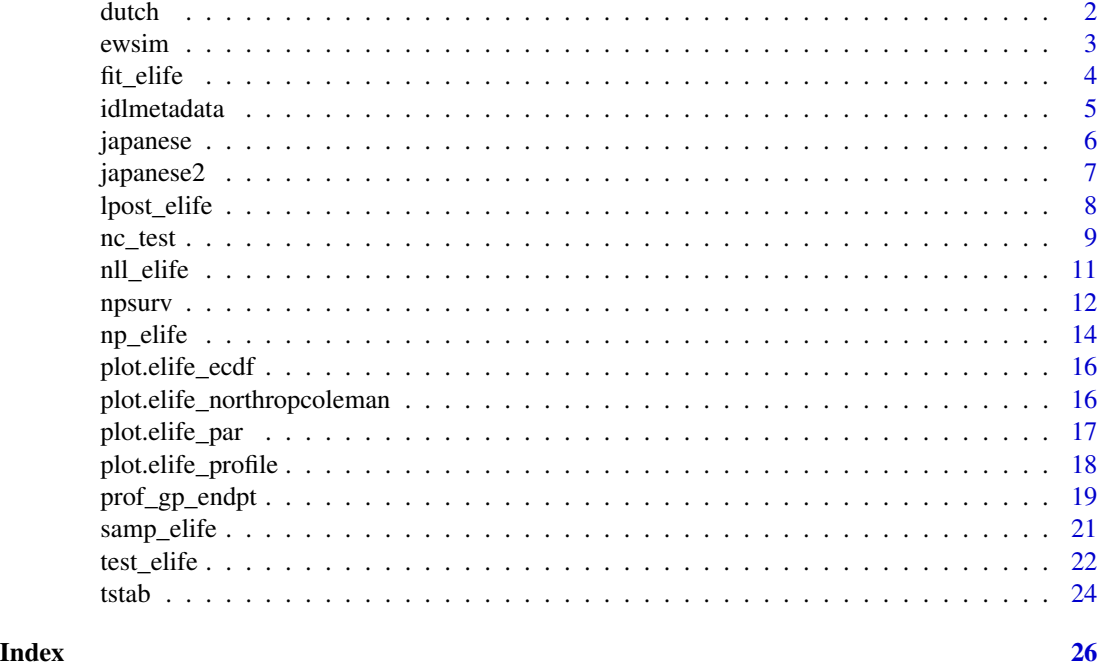

dutch *Dutch survival data*

#### Description

This data frame contains information about all Dutch who died above age 92 years between 1986 and 2015. Observations are doubly truncated and such bounds are calculated based on the range of plausible values for these variables. There are 226 records that are interval-censored and intervaltruncated for which bdate, ddate and ndays is missing (NA).

#### Usage

dutch

# Format

A data frame with 305143 rows and 11 variables:

ndays survival time (in days)

bdate the smallest plausible birth date given information about month of birth and death and survival (Date)

bmonth month of birth

byear year of birth

<span id="page-2-0"></span>ewsim 3

ddate the largest plausible death date given information about month of birth and death and survival (Date)

dmonth month of death

dyear year of death

ltrunc minimum age (in days); the maximum of either 92 years or the number of days reached in 1986

rtrunc maximum age (in days) an individual could have reached by the end of 2015

gender factor indicating gender of individual, either female or male

valid quality flag; A for individuals born in the Netherlands, B for individuals born abroad who died in the Netherlands

# Source

Statistics Netherlands (CBS). Accessed via the Supplemental material of Einmahl, Einmahl and de Haan (2019)

# References

Einmahl, J.J., J.H.J. Einmahl and L. de Haan (2019). *Limits to Human Life Span Through Extreme Value Theory*, Journal of the American Statistical Association, 114(527), 1075-1080. [doi:10.1080/](https://doi.org/10.1080/01621459.2018.1537912) [01621459.2018.1537912](https://doi.org/10.1080/01621459.2018.1537912)

ewsim *England and Wales simulated supercentenarian data*

# **Description**

This data frame contains information about 179 fake records mimicking Welsh and English who died age 110 and above

#### Usage

ewsim

# Format

A data frame with 179 rows and 3 variables:

time survival time above 110 (in years)

ltrunc minimum age above 110 (in years), or zero;

rtrunc maximum age (in years) an individual could have reached by the end of the time frame

This function is a wrapper around constrained optimization routines for different models with noninformative censoring and truncation patterns.

#### Usage

```
fit_elife(
  time,
  time2 = NULL,
  event = NULL,type = c("right", "left", "interval", "interval2"),
  ltrunc = NULL,
  rtrunc = NULL,
  thresh = 0,
  status = NULL,
  family = c("exp", "gp", "weibull", "gomp", "gompmake", "extgp", "gppiece",
    "extweibull", "perks", "perksmake", "beard", "beardmake"),
  weights = NULL,
  export = FALSE,
  start = NULL,
  restart = FALSE,arguments = NULL,
  ...
)
```
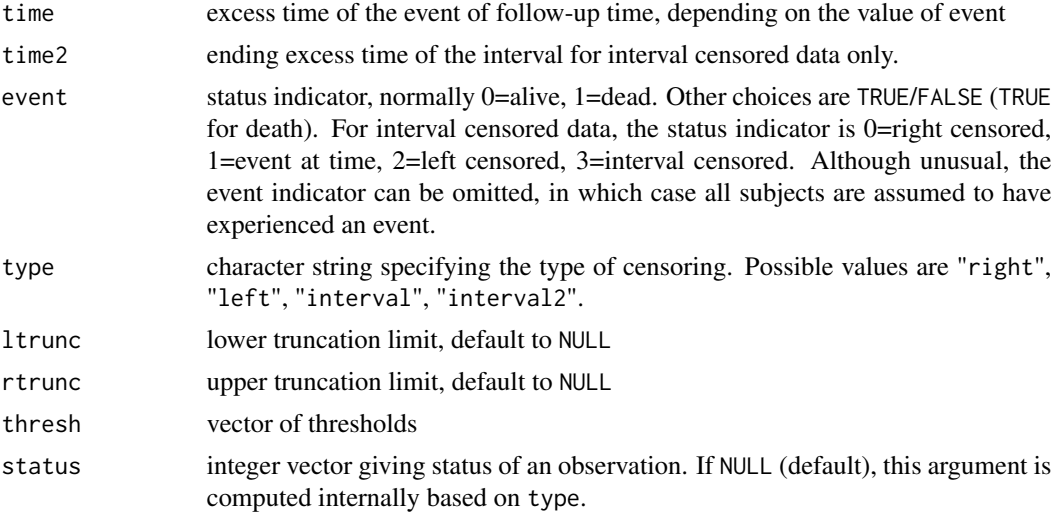

#### <span id="page-4-0"></span>idlmetadata 5

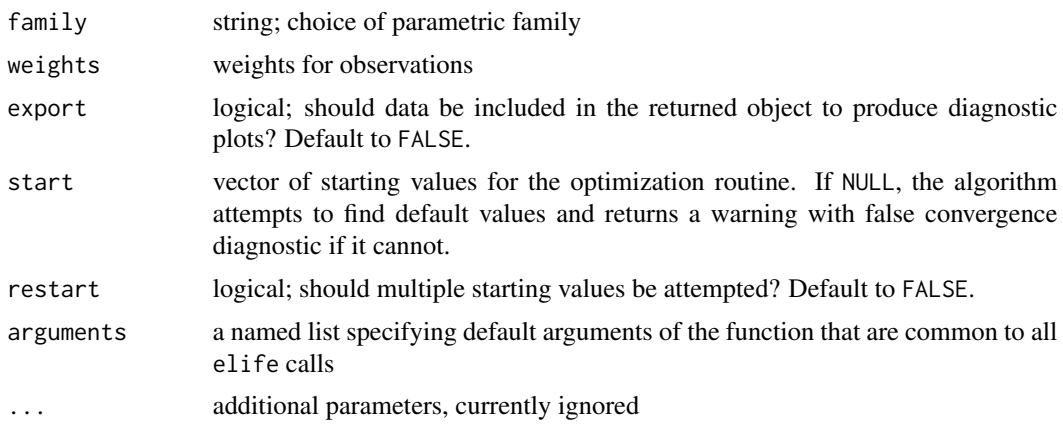

#### Value

an object of class elife\_par

#### Note

The extended generalized Pareto model is constrained to avoid regions where the likelihood is flat so  $\xi \in [-1, 10]$  in the optimization algorithm.

The standard errors are obtained via the observed information matrix, calculated using the hessian. In many instances, such as when the shape parameter is zero or negative, the hessian is singular and no estimates are returned.

# Examples

```
data(ewsim, package = "longevity")
fit1 <- fit_elife(
  arguments = ewsim,
  export = TRUE,
  family = "exp")
fit2 <- fit_elife(
  arguments = ewsim,
  export = TRUE,family = "gp")plot(fit1)
summary(fit1)
anova(fit2, fit1)
```
idlmetadata *IDL metadata*

# Description

This data frame contains country codes and the associated data collection period corresponding to the range for age at death.

#### <span id="page-5-0"></span>Usage

idlmetadata

#### Format

A data frame with 21 rows and 4 variables:

country factor, one of AUT (Austria), BEL (Belgium), CAN (Quebec), DEU (Germany), DNK (Denmark), ESP (Spain), FIN (Finland), FRA (France), JPN (Japan), NOR (Norway), SWE (Sweden), EAW (England and Wales) and USA (United States of America)

group factor, either 105-109 for semi-supercentenarians or 110+ for supercentenarians"

ldate Date, smallest death date

rdate Date, latest death date

# Details

Due to confidentiality restrictions, some data that were available in previous versions of the IDL for Switzerland, Italy and some entries for Japan and Belgium have been removed. As the IDL metadata are updated somewhat regularly and former versions of the database are not preserved, results from published analyses are replicable but not reproducible.

# References

International Database on Longevity, extracted on February 13th, 2023

japanese *Japanese survival data*

#### Description

This data frame contains information about the counts of dead Japanese by gender and year of birth (cohort), categorized by the whole part of age attained at death.

#### Usage

japanese

# Format

A data frame with 1038 rows and 4 variables:

age integer, age (to the smallest year) at death (in years)

byear integer, birth year

count integer, number of death for cohort at given age

gender factor, the gender of the individuals; either male or female

#### <span id="page-6-0"></span>japanese2 7

# Details

These data were obtained from the Annual Vital Statistics Report of Japan, released by the Japanese government every year since 1947. The authors note that "All the members of that cohort have died by the end of the observation period, a procedure referred to as the extinct cohort method". The data were obtained from the Human Mortality Database by the authors. Only positive counts are reported and two records (Misao Okawa and Jiroemon Kimura) are excluded because they do not correspond to the same selection mechanism.

#### Source

Table extracted from Hanayama & Sibuya (2016).

# References

Hanayama, N. and M. Sibuya (2016). Estimating the Upper Limit of Lifetime Probability Distribution, Based on Data of Japanese Centenarians, *The Journals of Gerontology: Series A*, 71(8), 1014–1021. [doi:10.1093/gerona/glv113](https://doi.org/10.1093/gerona/glv113)

japanese2 *Japanese survival data (2)*

# **Description**

This data frame is extracted from Table 10.3 from Chapter 10, "Centenarians and Supercentenarians in Japan", in the Monograph Exceptional lifespans. The data were constructed by the extinct cohort method and are stratified by age cohort (five year group, except 1899-1900) and by sex. Note that the family registry system (KOSEKI), introduced in 1872, was standardized in 1886.

# Usage

japanese2

#### Format

A data frame with 216 rows and 4 variables:

age integer, age (to the smallest year) at death (in years)

bcohort factor, birth cohort

count integer, number of death for cohort at given age

gender factor, the gender of the individuals; either male or female

# Source

Table 10.3

# <span id="page-7-0"></span>References

Saito, Yasuhiko and Futoshi Ishii, and Jean-Marie Robine (2021). *Centenarians and Supercentenarians in Japan*. In *Exceptional lifespans*, Maier, H., Jeune, B., Vaupel, J. W. (Eds.), Demographic research monographs 17 VII, pp. 125-145. Cham, Springer.

lpost\_elife *Log posterior distribution with MDI priors*

# Description

Log of the posterior distribution for excess lifetime distribution with maximal data information priors.

# Usage

```
lpost_elife(
 par,
  time,
  time2 = NULL,
  event = NULL,
  type = c("right", "left", "interval", "interval2"),
  ltrunc = NULL,
  rtrunc = NULL,
  family = c("exp", "gp", "gomp"),
  thresh = 0,
  weights = rep(1, length(time)),
  status = NULL,
  arguments = NULL,
  ...
\mathcal{L}
```
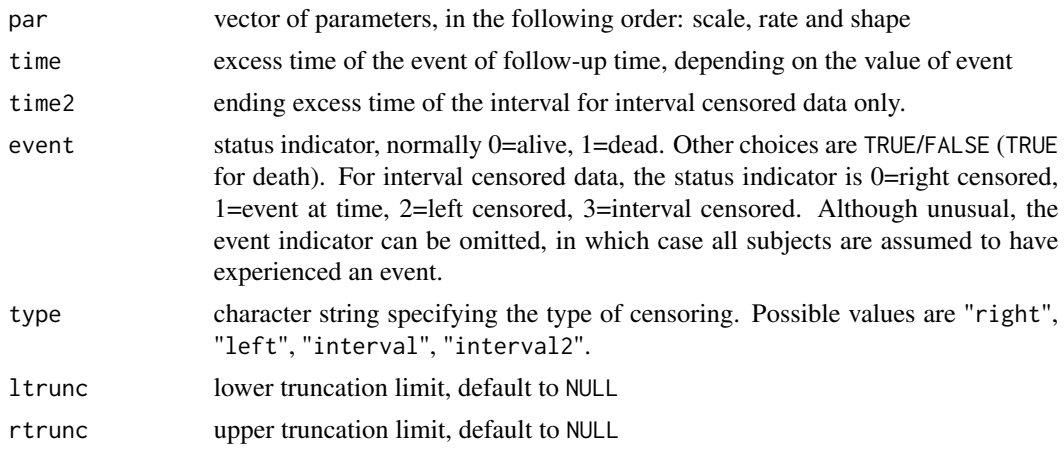

#### <span id="page-8-0"></span>nc\_test 9

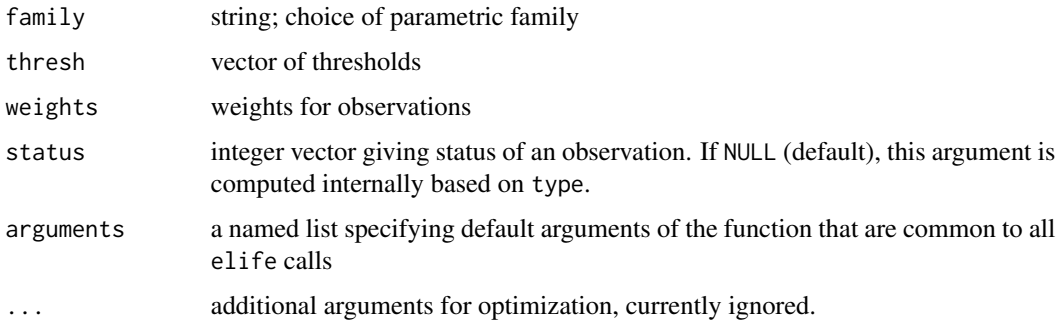

# Value

a vector proportional to the log posterior (the sum of the log likelihood and log prior)

nc\_test *Score test of Northrop and Coleman*

# Description

This function computes the score test with the piecewise generalized Pareto distribution under the null hypothesis that the generalized Pareto with a single shape parameter is an adequate simplification. The score test statistic is calculated using the observed information matrix; both hessian and score vector are obtained through numerical differentiation.

#### Usage

```
nc_test(
  time,
  time2 = NULL,
  event = NULL,thresh = \theta,
  ltrunc = NULL,
  rtrunc = NULL,
  type = c("right", "left", "interval", "interval2"),
  weights = rep(1, length(time)),test = c("score", "lrt"),arguments = NULL,
  ...
\mathcal{L}
```
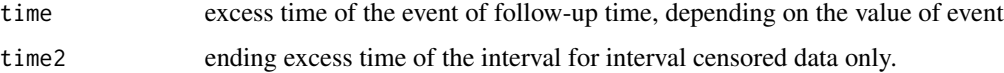

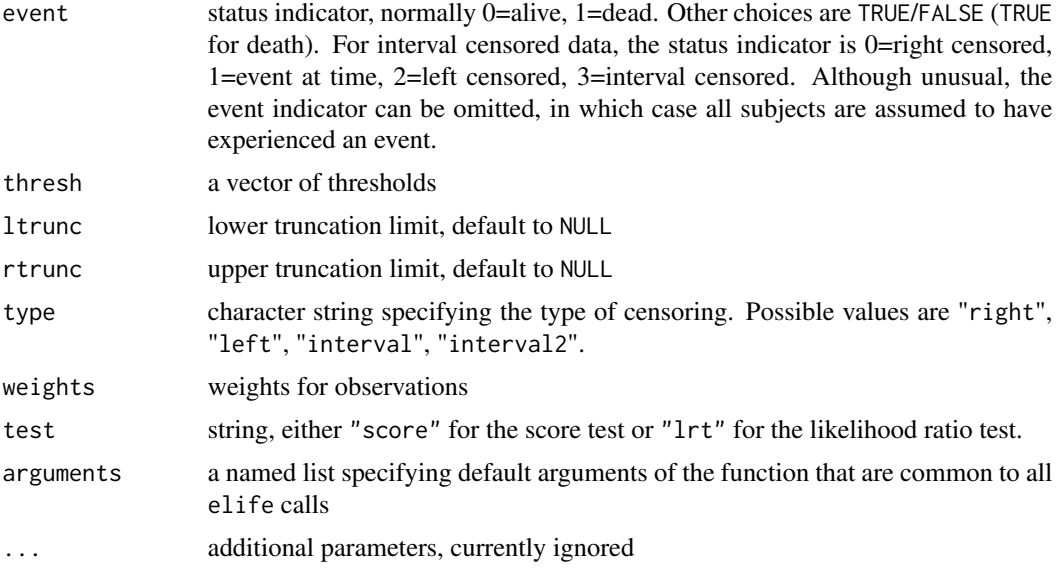

#### Details

The score test is much faster and perhaps less fragile than the likelihood ratio test: fitting the piecewise generalized Pareto model is difficult due to the large number of parameters and multimodal likelihood surface.

The reference distribution is chi-square

# Value

a data frame with the following variables:

- thresh: threshold for the generalized Pareto distribution
- nexc: number of exceedances
- score: score statistic
- df: degrees of freedom
- pval: the p-value obtained from the asymptotic chi-square approximation.

```
set.seed(1234)
n < - 100Lx <- samp_elife(n = n,
                scale = 2,
                shape = -0.2,
                lower = low < - runif(n),
                upper = upp \le- runif(n, min = 3, max = 20),
                type2 = "ltrt",family = "gp")
test <- nc_test(
```
<span id="page-10-0"></span>nll\_elife 11

```
time = x,
 ltrunc = low,
 rtrunc = upp,
 thresh = quantile(x, seq(0, 0.5, by = (0.1)))
print(test)
plot(test)
```
nll\_elife *Likelihood for arbitrary censored and truncated data*

# Description

Computes the log-likelihood for various parametric models suitable for threshold exceedances. If threshold is non-zero, then only right-censored, observed event time and interval censored data whose timing exceeds the thresholds are kept.

# Usage

```
nll_elife(
 par,
  time,
  time2 = NULL,event = NULL,
  type = c("right", "left", "interval", "interval2"),
  ltrunc = NULL,
  rtrunc = NULL,
  family = c("exp", "gp", "gomp", "gompmake", "weibull", "extgp", "gppiece",
    "extweibull", "perks", "beard", "perksmake", "beardmake"),
  thresh = 0,
  weights = NULL,
  status = NULL,
  arguments = NULL,
  ...
)
```
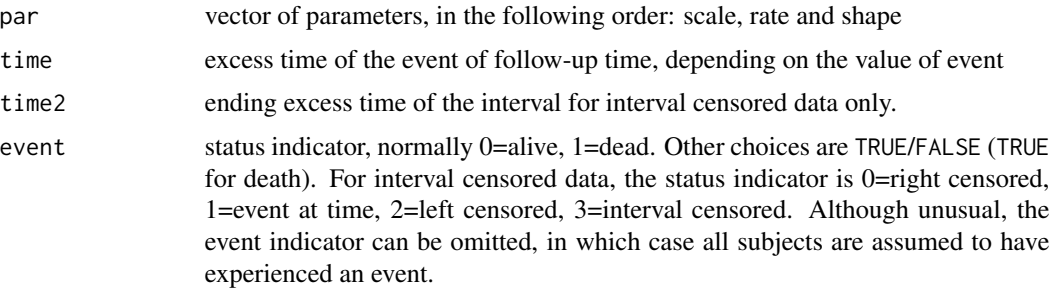

<span id="page-11-0"></span>12 npsurv

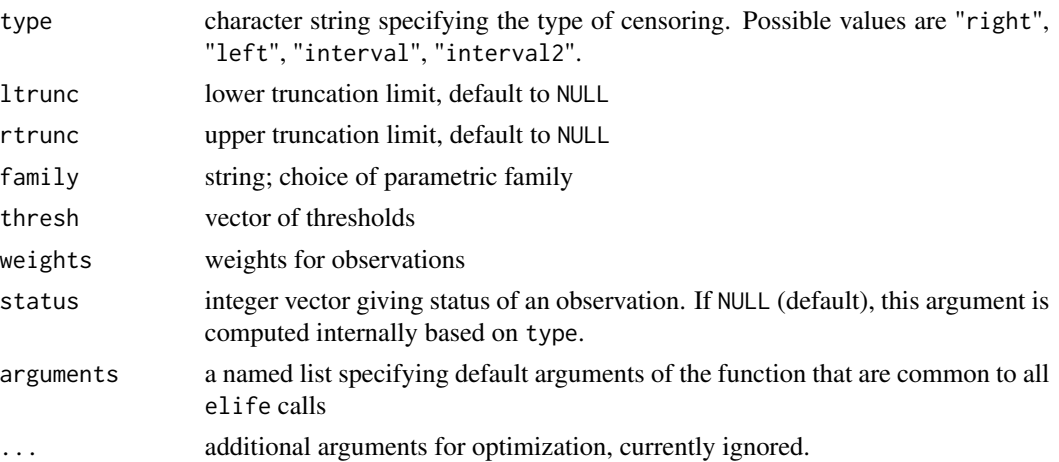

# Value

log-likelihood values

# Examples

```
data(ewsim, package = "longevity")
nll-elife(par = c(5, 0.3),
         family = "gp",arguments = ewsim)
```
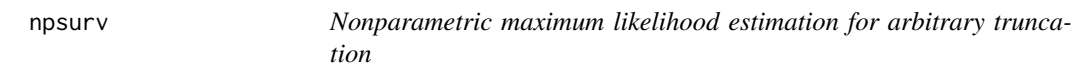

# Description

The syntax is reminiscent of the [Surv](#page-0-0) function, with additional vectors for left-truncation and righttruncation.

# Usage

```
npsurv(
  time,
  time2 = NULL,
  event = NULL,type = c("right", "left", "interval", "interval2"),
  ltrunc = NULL,
 rtrunc = NULL,
 weights = NULL,
 arguments = NULL,
  ...
\mathcal{L}
```
#### <span id="page-12-0"></span>npsurv to the contract of the contract of the contract of the contract of the contract of the contract of the contract of the contract of the contract of the contract of the contract of the contract of the contract of the

# Arguments

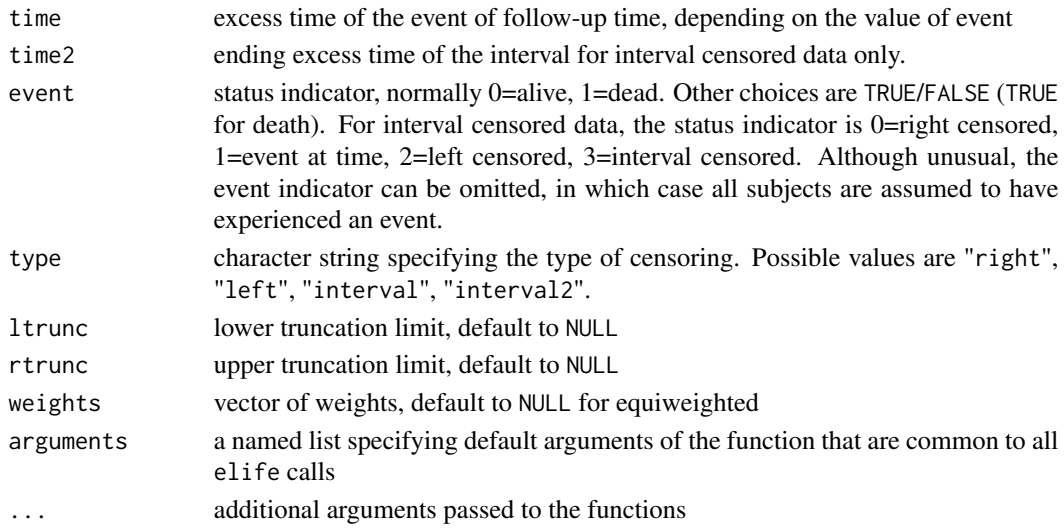

# Value

a list with components

- xval: unique ordered values of sets on which the distribution function is defined
- prob: estimated probability of failure on intervals
- convergence: logical; TRUE if the EM algorithm iterated until convergence
- niter: logical; number of iterations for the EM algorithm
- cdf: nonparametric maximum likelihood estimator of the distribution function

# Note

Contrary to the Kaplan-Meier estimator, the mass is placed in the interval [max(time), Inf) so the resulting distribution function is not deficient.

#### See Also

[Surv](#page-0-0)

```
#' # Toy example with interval censoring and right censoring
# Two observations: A1: [1,3], A2: 4
# Probability of 0.5
test_simple2 <- npsurv(
 time = c(1, 4),
 time2 = c(3, 4),event = c(3,1),type = "interval"
\mathcal{L}
```
<span id="page-13-0"></span>

The survival function is obtained through the EM algorithm described in Turnbull (1976); censoring and truncation are assumed to be non-informative. The survival function changes only at the J distinct exceedances  $y_i - u$  and truncation points.

# Usage

```
np_elife(
  time,
  time2 = NULL,
 event = NULL,
  type = c("right", "left", "interval", "interval2"),
  thresh = 0,
  ltrunc = NULL,
  rtrunc = NULL,
  tol = 1e-12,weights = NULL,
 method = c("em", "sqp"),
  arguments = NULL,
  ...
\mathcal{L}
```
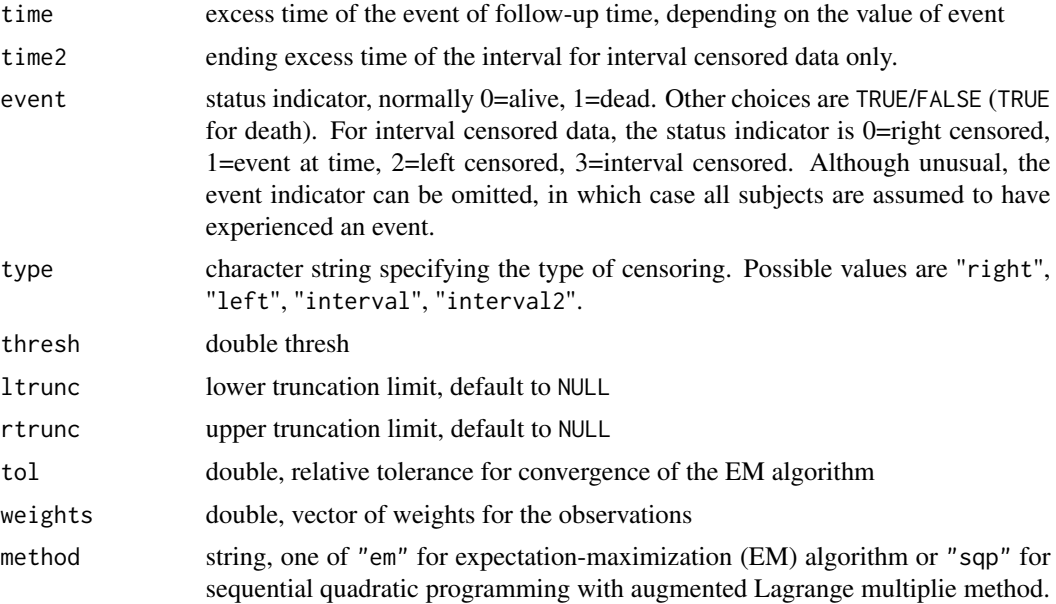

#### np\_elife 15

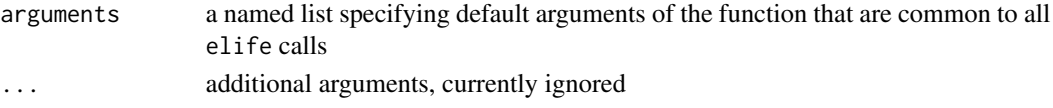

# Details

The unknown parameters of the model are  $p_j$   $(j = 1, \ldots, J)$  subject to the constraint that  $\sum_{j=1}^J p_j =$ 1.

#### Value

a list with elements

- cdf: right-continuous stepfun object defined by probabilities
- time: matrix of unique values for the Turnbull intervals defining equivalence classes; only those with non-zero probabilities are returned
- prob: J vector of non-zero probabilities
- niter: number of iterations

### References

Turnbull, B. W. (1976). *The Empirical Distribution Function with Arbitrarily Grouped, Censored and Truncated Data.* Journal of the Royal Statistical Society. Series B (Methodological) 38(3), 290–295.

Gentleman, R. and C. J. Geyer (1994). *Maximum likelihood for interval censored data: Consistency and computation*, Biometrika, 81(3), 618–623.

Frydman, H. (1994). *A Note on Nonparametric Estimation of the Distribution Function from Interval-Censored and Truncated Observations*, Journal of the Royal Statistical Society. Series B (Methodological) 56(1), 71-74.

```
set.seed(2021)
n < -20L
# Create fake data
ltrunc <- pmax(0, runif(n, -0.5, 1))
rtrunc <- runif(n, 6, 10)
dat <- samp_elife(n = n,
                  scale = 1,
                  shape = -0.1,
                  lower = ltrunc,
                  upper = rtrunc,
                  family = "gp",type2 = "ltrt")npi <- np_elife(time = dat,
                rtrunc = rtrunc,
                ltrunc = ltrunc)
print(npi)
summary(npi)
plot(npi)
```
<span id="page-15-0"></span>

Plot empirical distribution function

#### Usage

## S3 method for class 'elife\_ecdf'  $plot(x, \ldots)$ 

# Arguments

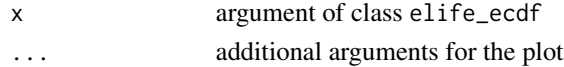

# Value

base R plot of the empirical distribution function

```
plot.elife_northropcoleman
```
*P-value plot*

# Description

The Northrop-Coleman tests for penultimate models are comparing the piece-wise generalized Pareto distribution to the generalized Pareto above the lower threshold.

# Usage

```
## S3 method for class 'elife_northropcoleman'
plot(x, plot_type = c("base", "ggplot"), plot = TRUE, ...)
```
## Arguments

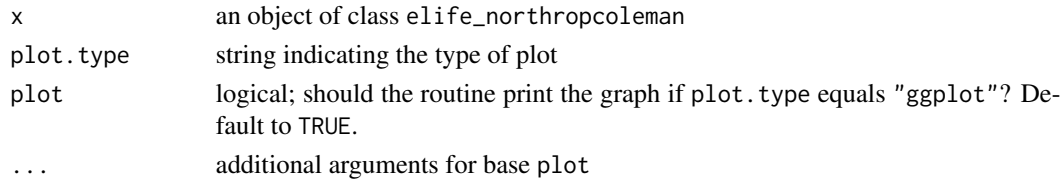

# Value

a base R or ggplot object with p-values for the Northrop-Coleman test against thresholds.

<span id="page-16-0"></span>

Because of censoring and truncation, the plotting positions must be adjusted accordingly. For rightcensored data, the methodology is described in Waller & Turnbull (1992). Only non-censored observations are displayed, which can create distortion.

#### Usage

```
## S3 method for class 'elife_par'
plot(
  x,
 plot.type = c("base", "ggplot"),
 which.plot = c("pp", "qq"),
 confint = c("none", "pointwise", "simultaneous"),
 plot = TRUE,
  ...
)
```
# Arguments

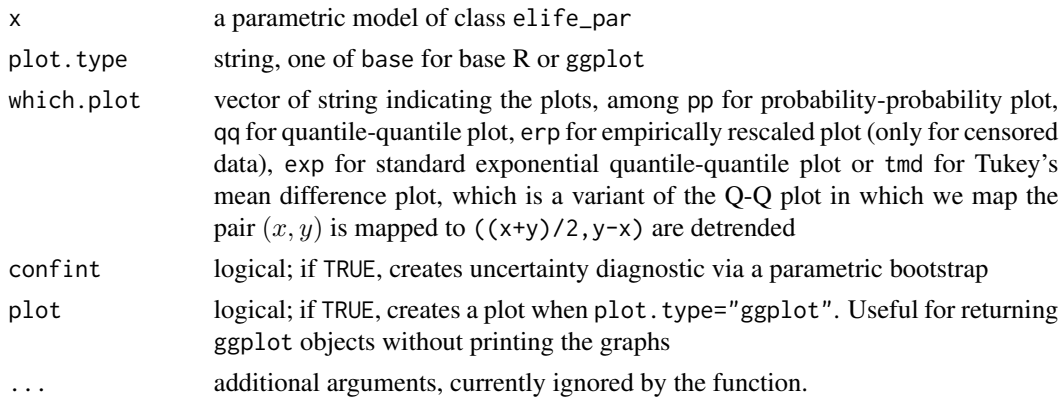

# Details

For truncated data, we first estimate the distribution function nonparametrically,  $F_n$ . The uniform plotting positions of the data

$$
v_i = [F_n(y_i) - F_n(a_i)]/[F_n(b_i) - F_n(a_i)].
$$

For probability-probability plots, the empirical quantiles are transformed using the same transformation, with  $F_n$  replaced by the postulated or estimated distribution function  $F_0$ . For quantilequantile plots, the plotting positions  $v_i$  are mapped back to the data scale viz.

$$
F_0^{-1}\{F_0(a_i) + v_i[F_0(b_i) - F_0(a_i)]\}
$$

<span id="page-17-0"></span>When data are truncated and observations are mapped back to the untruncated scale (with, e.g., exp), the plotting positions need not be in the same order as the order statistics of the data.

# Value

The function produces graphical goodness-of-fit plots using base R or ggplot objects (returned as an invisible list).

#### Examples

```
set.seed(1234)
samp <- samp_elife(
n = 200,
scale = 2,shape = 0.3,
family = "gomp",
lower = 0, upper = runif(200, 0, 10),type2 = "ltrc")fitted <- fit_elife(
time = samp$dat,
thresh = 0,
event = ifelse(samp$rcens, 0L, 1L),
type = "right",
family = "exp",
export = TRUE)
plot(fitted, plot.type = "ggplot")
# Left- and right-truncated data
n < -40Lsamp <- samp_elife(
n = n,
scale = 2,
shape = 0.3,
family = "gp",lower = ltrunc <- runif(n),
upper = rtrunc <- ltrunc + runif(n, 0, 15),
type2 = "ltrt")fitted <- fit_elife(
time = samp,
thresh = 0,
ltrunc = ltrunc,
rtrunc = rtrunc,
family = "gp",
export = TRUE)
plot(fitted, which.plot = "tmd")
```
plot.elife\_profile *Plot profile of endpoint*

#### Description

Plot profile of endpoint

# <span id="page-18-0"></span>prof\_gp\_endpt 19

# Usage

```
## S3 method for class 'elife_profile'
plot(x, plot_type = c("base", "ggplot"), plot = TRUE, ...)
```
# Arguments

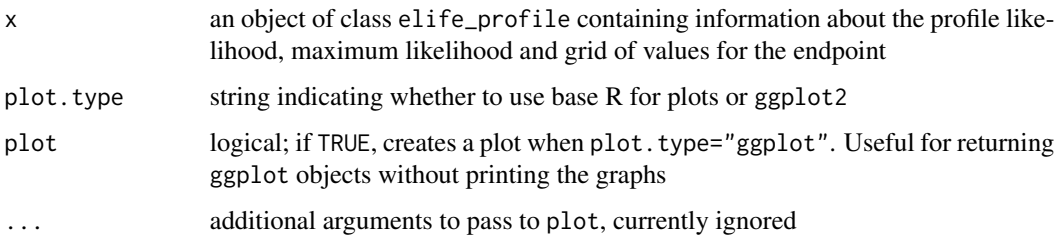

# Value

base R or ggplot object for a plot of the profile log likelihood of the endpoint of the generalized Pareto distribution

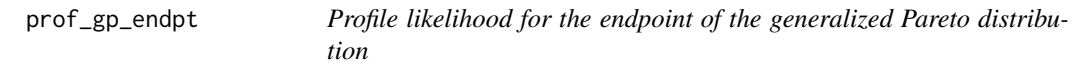

# Description

This function returns the profile log likelihood over a grid of values of psi, the endpoints.

# Usage

```
prof_gp_endpt(
  time,
  time2 = NULL,
  event = NULL,
  thresh = 0,
  type = c("right", "left", "interval", "interval2"),
  ltrunc = NULL,
  rtrunc = NULL,
 weights = rep(1, length(time)),psi = NULL,
 confint = FALSE,
  level = 0.95,
  arguments = NULL,
  ...
\mathcal{L}
```
# Arguments

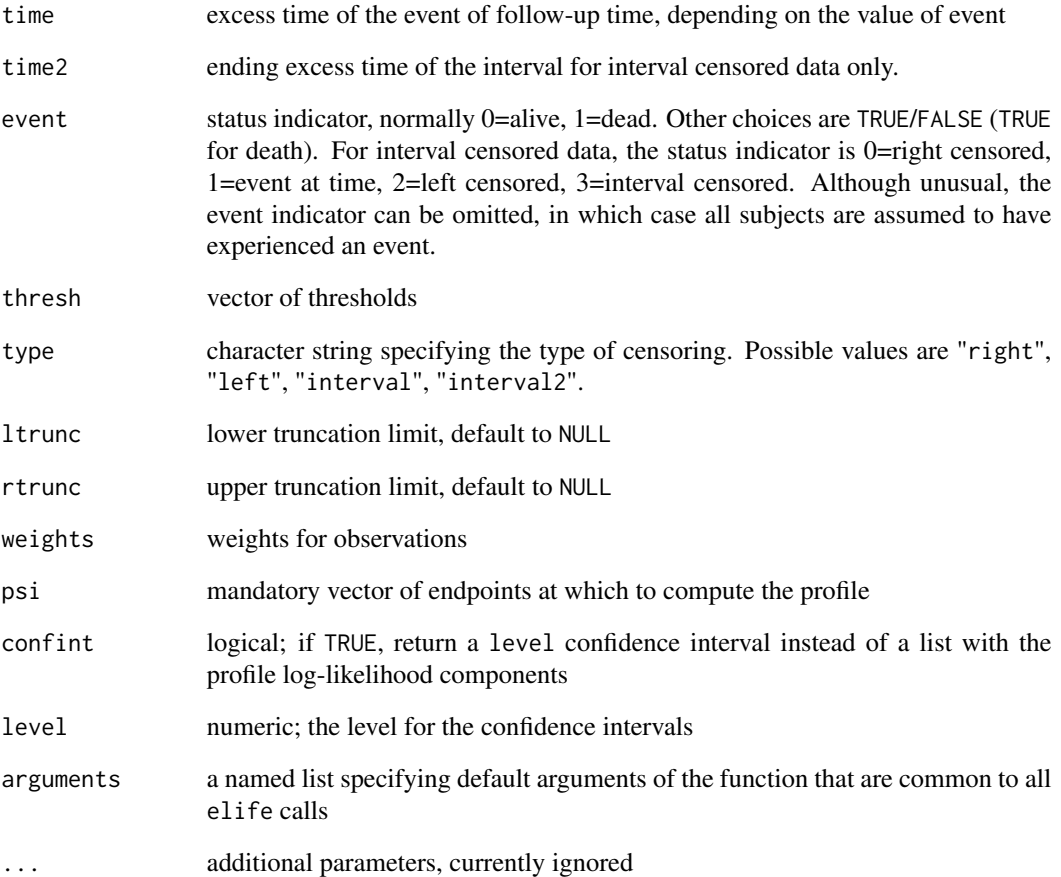

# Value

a list with the maximum likelihood estimate of the endpoint and the profile log-likelihood

```
set.seed(2023)
time \le relife(n = 100, scale = 3, shape = -0.3, family = "gp")
endpt <- prof_gp_endpt(
 time = time,
 psi = seq(max(time) + 1e-4, max(time) + 40, length.out = 51L)print(endpt)
plot(endpt)
confint(endpt)
```
<span id="page-20-0"></span>

This function dispatches simulations accounting for potential left-truncation (remove by setting lower to zero). If type2=1trt, simulated observations will be lower than the upper bounds upper. If type2=ltrc, simulated observations are capped at upper and the observation is right-censored (rcens=TRUE).

#### Usage

```
samp_elife(
 n,
  scale,
  rate,
  shape = NULL,lower = 0,
  upper = Inf,family = c("exp", "gp", "gomp", "gompmake", "weibull", "extgp", "gppiece",
    "extweibull", "perks", "beard", "perksmake", "beardmake"),
  type2 = c("none", "ltrt", "ltrc", "ditrunc")
)
```
# Arguments

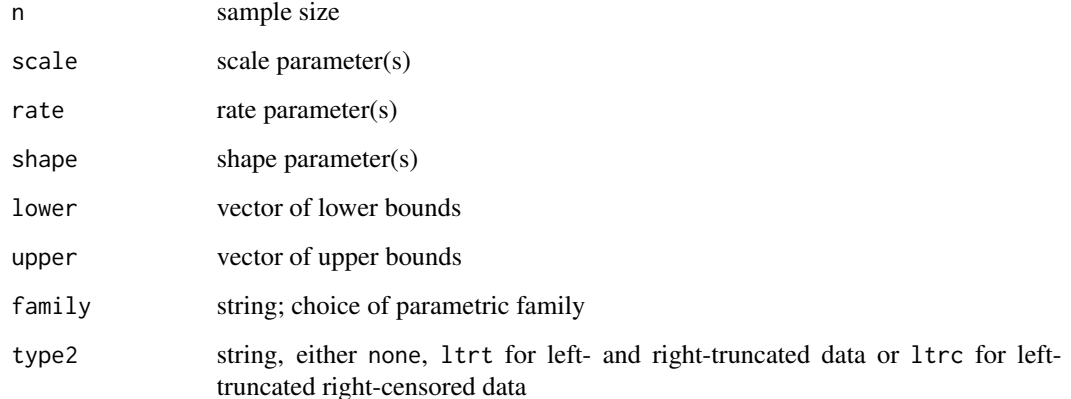

# Value

either a vector of observations or, if type2=ltrc, a list with n observations dat and a logical vector of the same length with TRUE for right-censored observations and FALSE otherwise.

# Examples

```
set.seed(1234)
n <- 500L
# Simulate interval truncated data
x \le - samp_elife(n = n,
                scale = 2,
                shape = 1.5,
                lower = low < - runif(n),upper = upp \le- runif(n, min = 3, max = 15),
                type2 = "ltrt",family = "weibull")
coef(fit_elife(
  time = x,
  ltrunc = low,
  rtrunc = upp,
   family = "weibull"))
# Simulate left-truncated right-censored data
x \le - samp_elife(n = n,
                scale = 2,
                shape = 1.5,
                lower = low < - runif(n),
                upper = upp <- runif(n, min = 3, max = 15),
                type2 = "ltrc",family = "gomp")
#note that the return value is a list...
coef(fit_elife(
   time = x$dat,
  ltrunc = low,
  event = !x$rcens,
   family = "gomp"))
```
test\_elife *Likelihood ratio test for covariates*

# Description

This function fits separate models for each distinct value of the factor covariate and computes a likelihood ratio test to test whether there are significant differences between groups.

# Usage

```
test_elife(
  time,
  time2 = NULL,event = NULL,
  covariate,
  thresh = 0,
  ltrunc = NULL,
  rtrunc = NULL,
```
<span id="page-21-0"></span>

```
type = c("right", "left", "interval", "interval2"),
 family = c("exp", "gp", "weibull", "gomp", "gompmake", "extgp", "extweibull", "perks",
    "perksmake", "beard", "beardmake"),
 weights = rep(1, length(time)),arguments = NULL,
  ...
\mathcal{L}
```
# Arguments

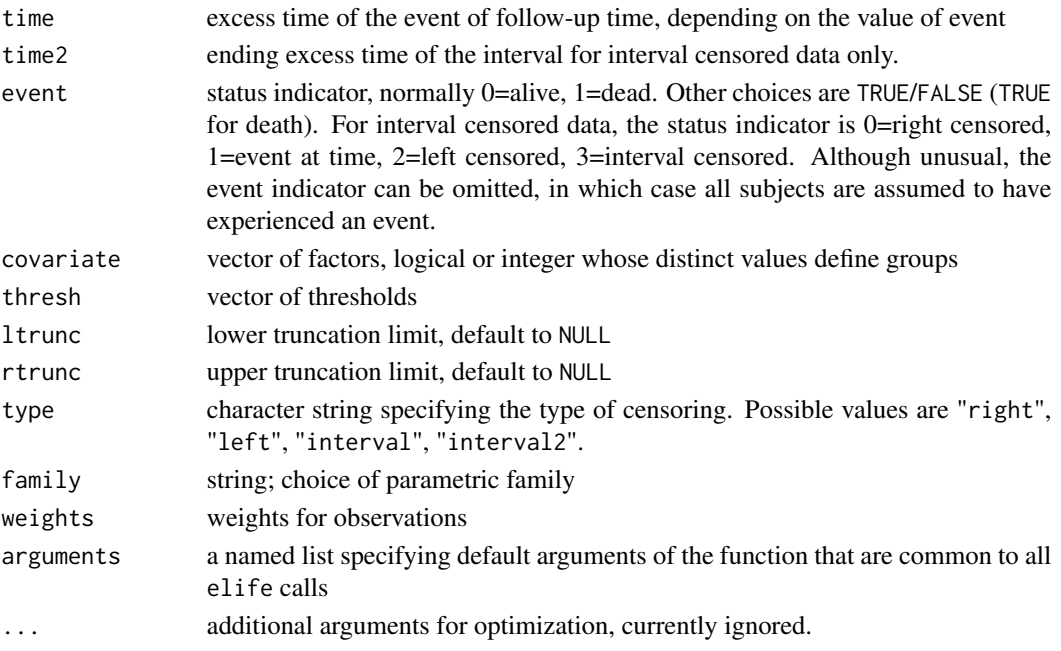

# Value

a list with elements

- stat likelihood ratio statistic
- df degrees of freedom
- pval the p-value obtained from the asymptotic chi-square approximation.

```
test <- with(subset(dutch, ndays > 39082),
test_elife(
time = ndays,
thresh = 39082L,
covariate = gender,
ltrunc = ltrunc,
rtrunc = rtrunc,
family = "exp"))
 test
```
<span id="page-23-0"></span>The generalized Pareto and exponential distribution are threshold stable. This property, which is used for extrapolation purposes, can also be used to diagnose goodness-of-fit: we expect the parameters  $\xi$  and  $\tilde{\sigma} = \sigma + \xi u$  to be constant over a range of thresholds. The threshold stability plot consists in plotting maximum likelihood estimates with pointwise confidence interval. This function handles interval truncation and right-censoring.

#### Usage

```
tstab(
  time,
  time2 = NULL,
 event = NULL,
  thresh = 0,
  ltrunc = NULL,
  rtrunc = NULL,
  type = c("right", "left", "interval", "interval2"),
  family = c("gp", "exp"),
 method = c("wald", "profile"),
  level = 0.95,plot = TRUE,
 plot.type = c("base", "ggplot"),
 which.plot = c("scale", "shape"),weights = NULL,
  arguments = NULL,
  ...
)
```
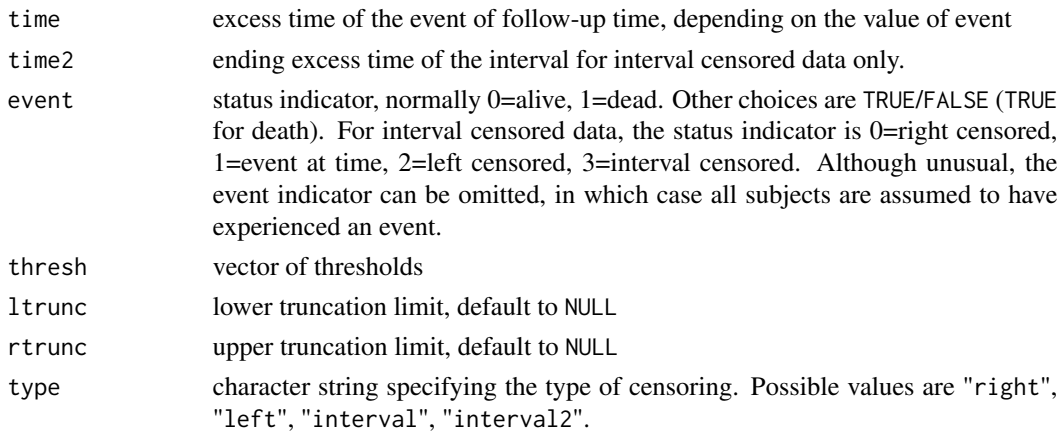

tstab 25

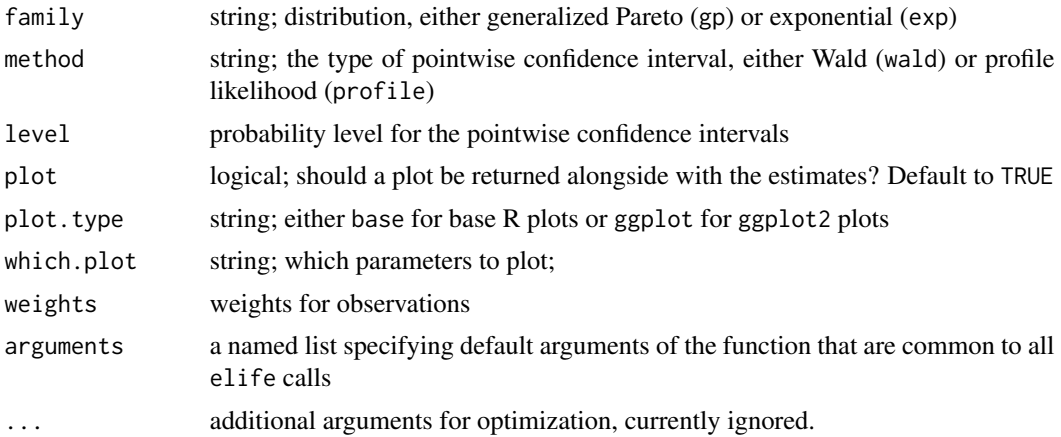

# Details

The shape estimates are constrained

# Value

an invisible list with pointwise estimates and confidence intervals for the scale and shape parameters

# See Also

tstab.gpd from package mev, gpd.fitrange from package ismev or tcplot from package evd, among others.

```
set.seed(1234)
n <- 100L
x \le - samp_elife(n = n,
                scale = 2,
                shape = -0.2,
                lower = low \le runif(n),
                upper = upp <- runif(n, min = 3, max = 20),
                type2 = "ltrt",family = "gp")
tstab_plot <- tstab(time = x,
                   ltrunc = low,
                   rtrunc = upp,
                   thresh = quantile(x, seq(0, 0.5, length.out = 4)))
plot(tstab_plot, plot.type = "ggplot")
```
# <span id="page-25-0"></span>Index

```
∗ datasets
    dutch, 2
    ewsim, 3
    idlmetadata, 5
    japanese, 6
    japanese2, 7
dutch, 2
ewsim, 3
fit_elife, 4
idlmetadata, 5
japanese, 6
japanese2, 7
lpost_elife, 8
nc_test, 9
nll_elife, 11
np_elife, 14
npsurv, 12
plot.elife_ecdf, 16
plot.elife_northropcoleman, 16
plot.elife_par, 17
plot.elife_profile, 18
prof_gp_endpt, 19
samp_elife, 21
Surv, 12, 13
test_elife, 22
tstab, 24
```